Prof. Dr. T. Härder Fachbereich Informatik Arbeitsgruppe Datenbanken und Informationssysteme Universität Kaiserslautern

# *Übungsblatt 2 – Lösungsvorschläge*

für die freiwillige Übung

Unterlagen zur Vorlesung: "wwwdvs.informatik.uni-kl.de/courses/DBSREAL/"

### **Aufgabe 1: Indirekte Seitenadressierung, Schattenspeicherund Zusatzdateikonzept** 81

Eine Datenbank bestehe aus zwei Segmenten mit jeweils 8 Seiten, zu deren Abspeicherung insgesamt 32 Blöcke zur Verfügung stehen. Auf dieser DB laufen zeitlich überlappt zwei Transaktionen ab, die Seiten der DB in der nachfolgend aufgeführten zeitlichen Sequenz verändern:

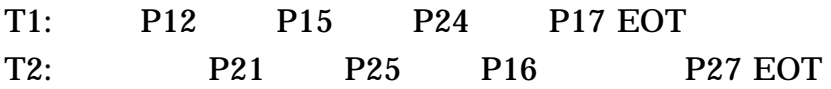

Pij steht für Seite j in Segment i

EOT bezeichnet das Ende der Transaktion

Machen Sie sich an diesem Beispiel die Funktionsweise der indirekten Adressierung, des Schattenspeicher- und des Zusatzdateikonzeptes klar. Vor Beginn von T1 seien beide Segmente geschlossen.

Bei indirekter Adressierung sei folgende Zuordnung der Seiten (P) zu Blöcken (B) gegeben:

P11 P12 P13 P14 P15 P16 P17 P18 P21 P22 P23 P24 P25 P26 P27 P28 B1 B3 B6 B5 B7 B13 B9 B10 B15 B18 B19 B17 B21 B28 B24 B26

a) Bestimmen Sie den Aufbau der Seitenzuordnungstabellen bei indirekter Seitenadressierung.

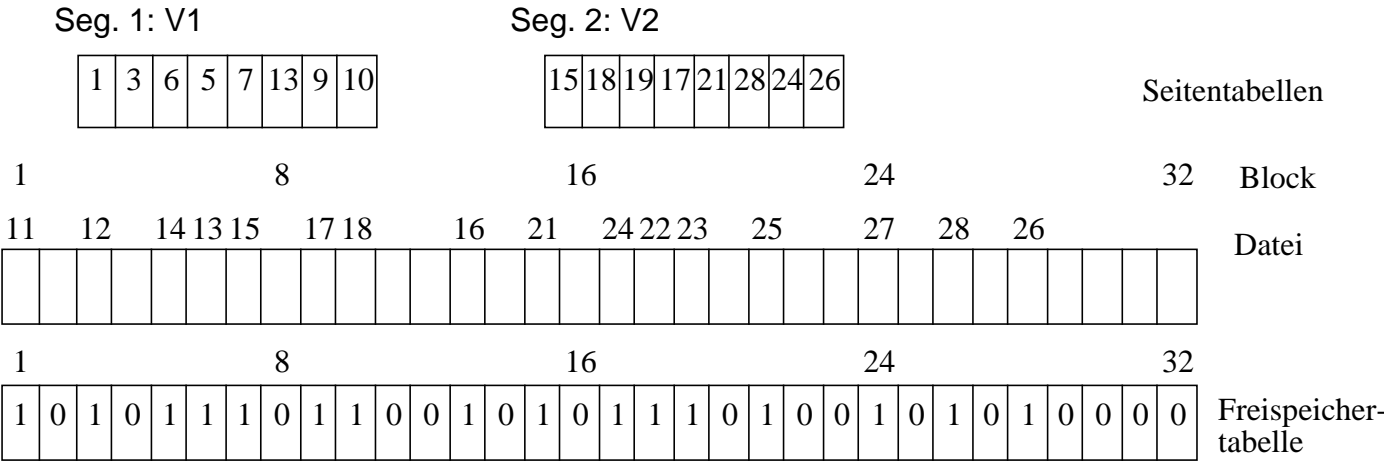

b) Welche zusätzlichen Hilfsstrukturen werden beim Schattenspeicherkonzept benötigt. Bestimmen Sie deren Modifikationen beim Ablauf der Transaktionen..

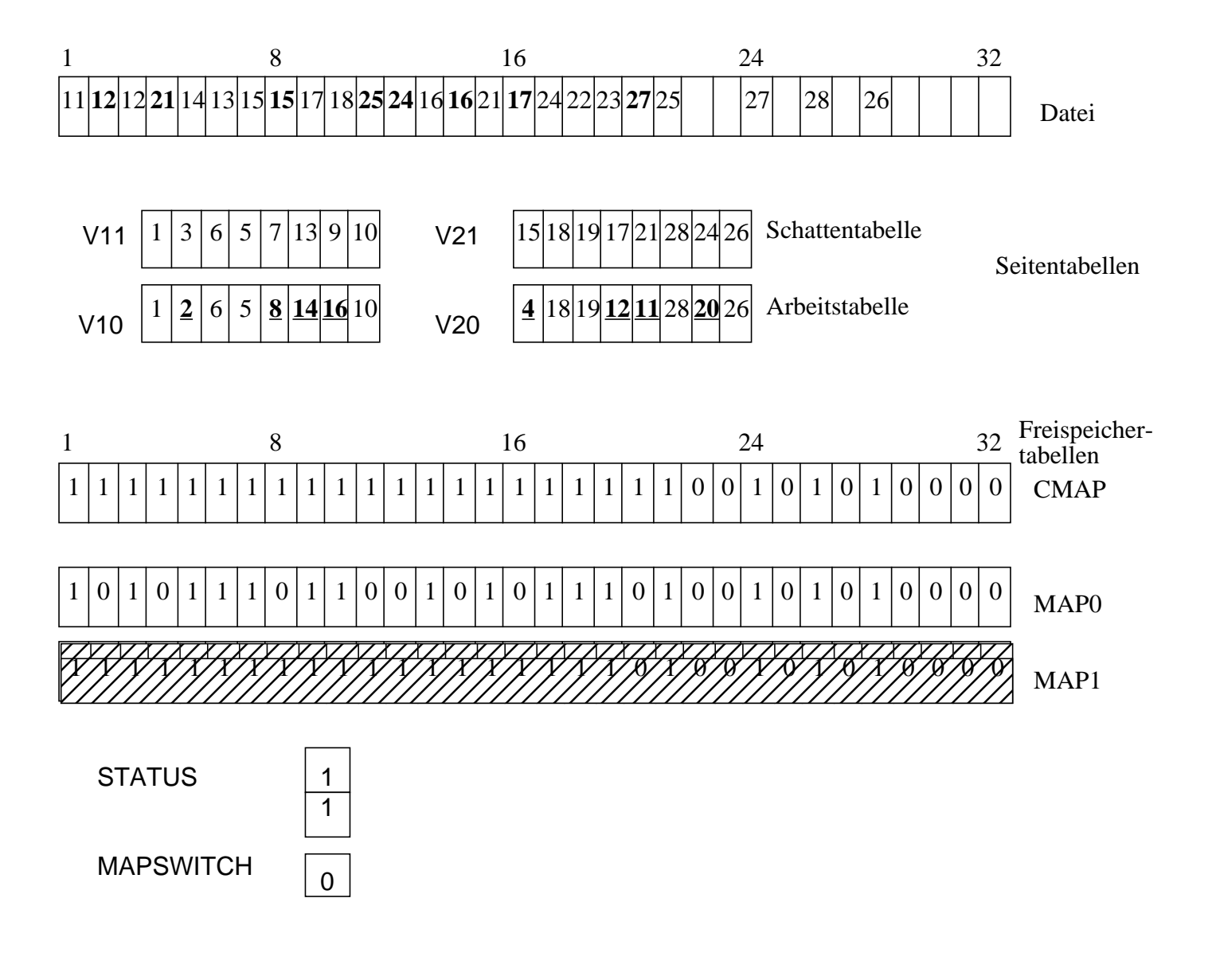

#### **Aktionen:**

- Alle Änderungen wurden durchgeführt
- Es wurde noch kein Sicherungspunkt geschrieben
- MAPSWITCH zeigt gültige Version von MAP an
- STATUS zeigt für beide Segmente an, daß sie geändert wurden

c) Führen Sie für das Schattenspeicherkonzept nach EOT von T1 einen Sicherungspunkt für beide Segmente durch, nach EOT von T2 einen für Segment 2.

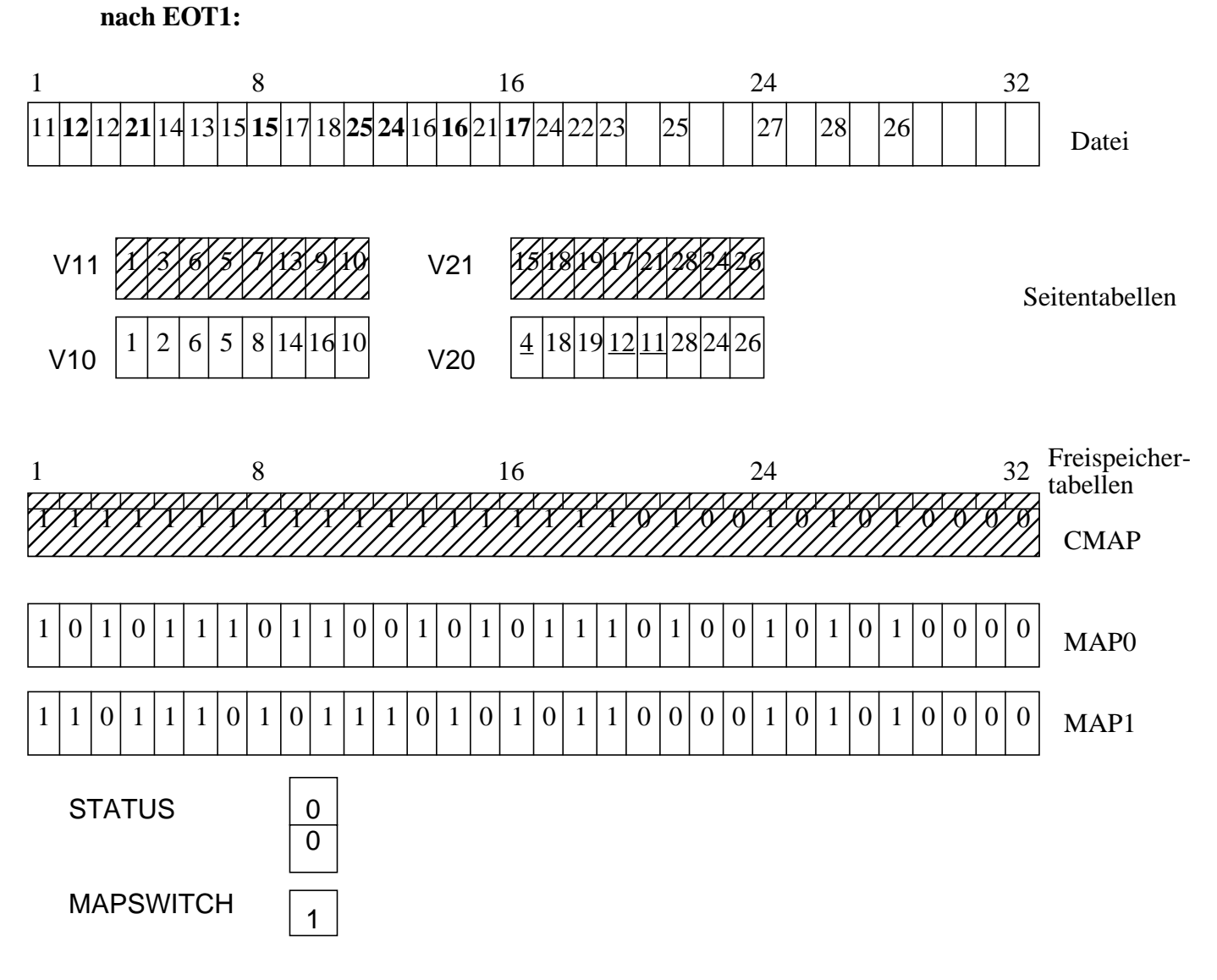

#### **Zustand nach dem 1. Sicherungspunkt mit den Aktionen:**

- MAP1 neu berechnet, gesichert, und auf MAP1 umgeschaltet
- Arbeitstabellen gesichert
- geänderte Seiten gesichert
- STATUS zurückgesetzt
- Angezeigte CMAP und Schattentabellen sind ungültig (schraffierte Tabellen), sie werden erst bei der nächsten Änderung initialöisiert.

3

#### **nach EOT2**:

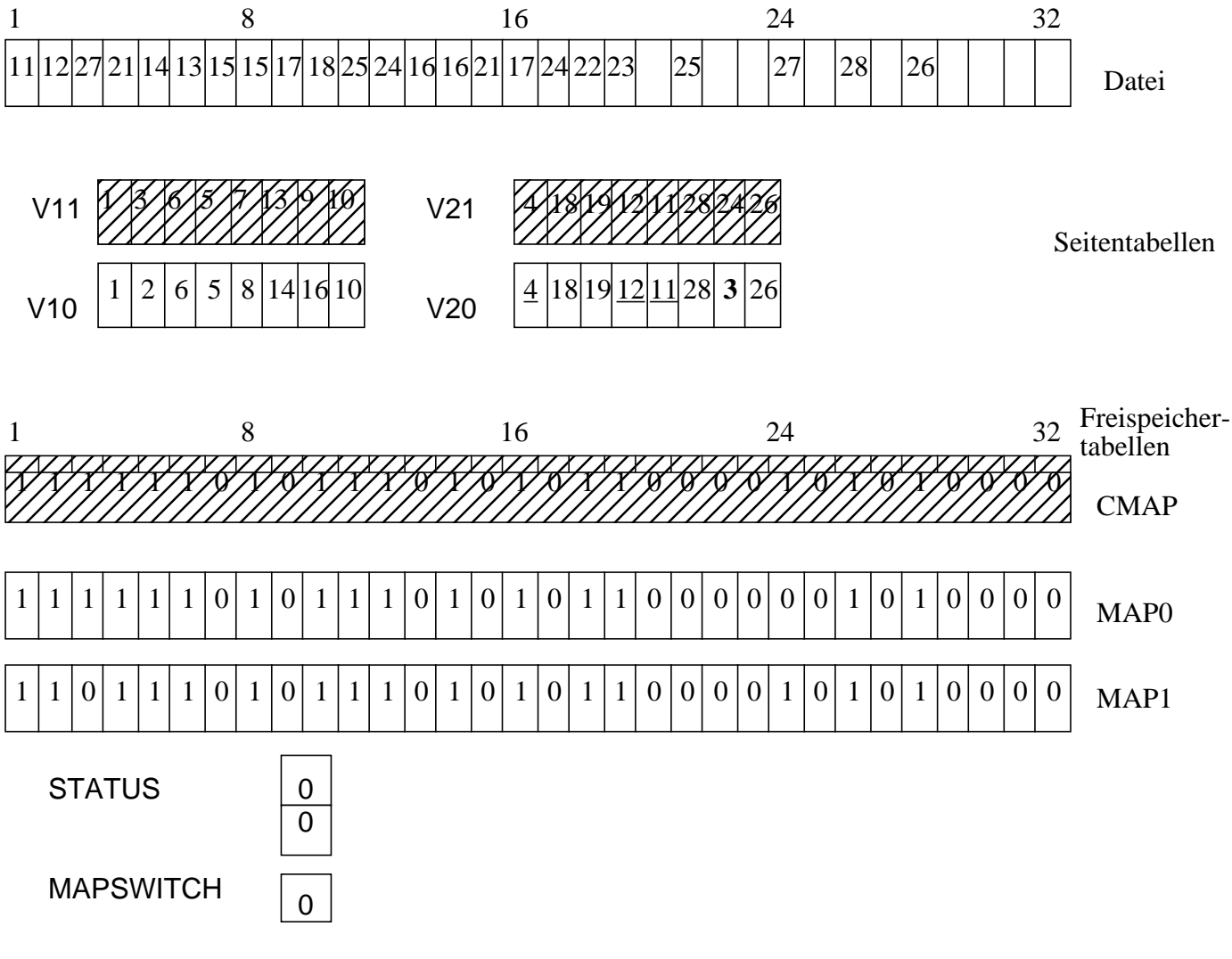

#### **Aktionen:**

- vor Änderung von P27 wurde V21 aktualisiert, und CMAP an MAP1 angepaßt
- nach Sicherungspunkt wurde MAP0 erstellt, gesichert und auf MAP0 umgestellt
- V1i sind hier nicht betroffen
- d) Was muß am Schattenspeicherkonzept geändert werden, um transaktionsbezogene Sicherungspunkte implementieren zu können? Vollziehen Sie einen solchen Sicherungspunkt bei EOT am Ende von T1 am Beispiel nach.

Im wesentlichen: Einsatz transaktionsspezifischer Tabellen

(siehe Datenbanksysteme - Konzepte und Techniken der Realisierung, S. 101, genauer in Härder T., Implementierung von Datenbanksystemen, Carl Hanser, München, 1978, oder Härder, T., Reuter, A.: Optimization of Logging and Recovery in a Database System, in: Data Base Architecture, Proc. IFIP TC-2 Working Conference, June 1979, Venice, Italy, Bracchi, G. and Nijssen, G.M. (eds.), North Holland Publ. Comp., 1979, pp. 151-168. )

#### **Aufgabe 2: Bloom-Filter** 183

Mit Hilfe des Bloom-Filters kann beim Zusatzdatei-Verfahren einfach entschieden werden, ob eine Seite verändert worden sein kann und deshalb möglicherweise in der Zusatzdatei steht, oder ob dieses nicht der Fall sein kann.

Gegeben seien ein Bitvektor der Länge 8 und eine Hashfunktion h(x), welche die Positionen der 1-en liefert, die bei folgender Funktion g(x) gesetzt werden:

 $g(x) = (Bin\ddot{a}rdarstelling von x) XOR (01010101).$ 

Die Seiten mit den Schlüsselwerten 31, 53 und 62 werden verändert. Anschließend sollen die Seiten mit den Schlüsselwerten 53, 93 und 124 gelesen werden.

#### Welche Ergebnisse liefert der Bloom-Filter bei den Leseoperationen?

Nach der Initialisierung sieht der Vektor folgendermaßen aus: (0000 0000).  $g(31) = (0100 1010)$  --> der Vektor nach Änderung des Satzes: (0100 1010)  $g(53) = (0110\ 0000)$  --> der Vektor nach Änderung des Satzes: (0110 1010)  $g(62) = (0110 1011)$  --> der Vektor nach Änderung des Satzes: (0110 1011)

Beim Lesen von Satz 53 liefert der Filter natürlich "VIELLEICHT", beim Lesen von Satz 93 (g(93)=(0110 1001)) liefert der Filter ebenfalls "VIELLEICHT", beim Lesen von Satz  $124$  (g(124)=(0010 1001)) liefert der Filter "VIELLEICHT".

#### Warum ist die angegeben Hashfunktion für den Bloom-Filter ungeeignet und welche Eigenschaften muß eine bessere Hashfunktion haben?

Ein geeigneter Bloom-Filter sollte für jeden Satz ungefähr gleich viele Positionen im Vektor adressieren, was hier nicht der Fall ist.

#### **Aufgabe 3: Lokalität und Sequentialität** 173

Eine Transaktion erzeuge folgenden Referenzstring:

#### AABBCEDABGHAAGGHHIIKKLKLKLKLMABABKLKLKLFMFAGHI

Beachten Sie hierbei, daß als sequentieller Reihenfolge angenommen wird: ABCDEFGHIKLMNO

Berechnen Sie folgende Größen:

• Die aktuelle Lokalität zu den Zeitpunkten t = 6, 18, 28 und der Fenstergröße 6.

 $AL(t,6) = W(t, 6) / 6$  $AL(6,6) = 4/6$  $AL(18,6) = 4/6$  $AL(28,6) = 2/6$ 

• Die durchschnittliche Lokalität.

 $L(6) = ((4+5+5+5+6+6+5+...)$ /41) / 6 = (158 / 41) / 6 = 0,642

• Die sequentiellen Zugriffsfolgen sowie das Maß der Sequentialität der Transaktion.

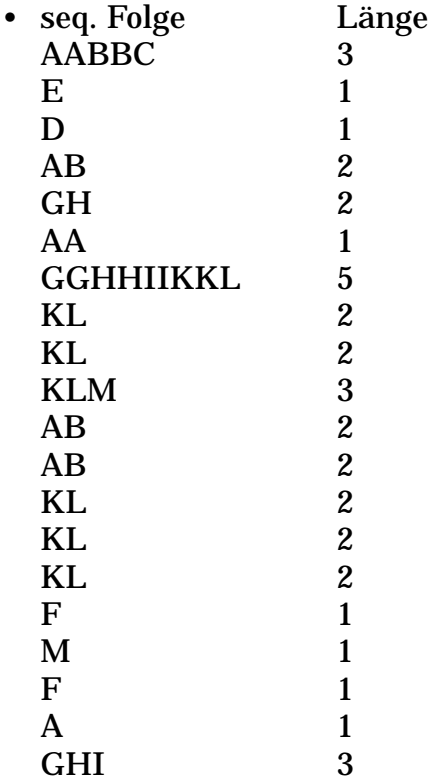

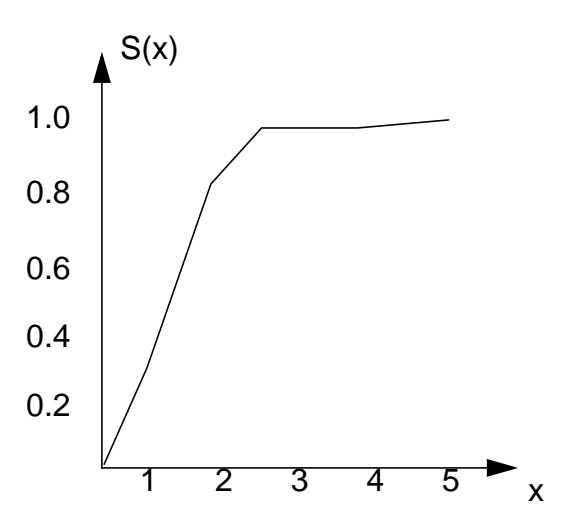

• Die LRU-Stacktiefenverteilung.

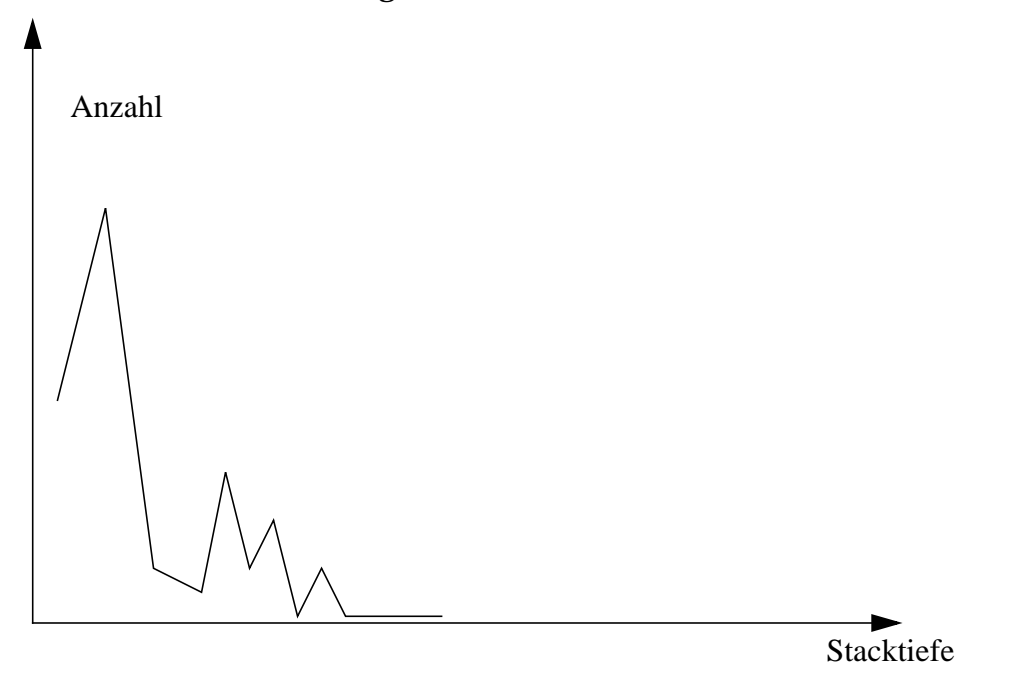

Diskutieren Sie die dynamischen Zuordnungsentscheidungen von Pufferseiten für diese Transaktion. Wie sind die vorgestellten Entscheidungsgrößen effizient im DBMS zu ermitteln.

### **Aufgabe 4: Suche im DB-Puffer**

Im Skript, 3 - 15, sind mehrere Verfahren zur Unterstützung der schnellen Suche einer DB-Seite im DB-Puffer skizziert. Analysieren Sie die folgenden Verfahren im Hinblick auf Wartungs- und Suchkosten:

- **1. unsortierte Tabelle**
- **2. sortierte Tabelle**
- **3. Tabelle mit verketteten Einträgen (LRU-Reihenfolge)**
- **4. AVL-Baum**

## **5. Hash-Tabelle mit Überlaufketten**

Annahmen:

Bei jeweils 10 Suchvorgängen wird die Seite neunmal gefunden, einmal wird sie nicht gefunden(Fehlseitenbedingung), so daß eine Ersetzung erfolgen muß.

Das i-te Verfahren habe dabei m<sub>i</sub> Kosteneinheiten w an Wartungskosten und pro Suchvorgang s<sub>i</sub> Kosteneinheiten c an Suchkosten.

Jede Tabelle oder Datenstruktur habe n = 210 Einträge. Zur Aufrechterhaltug der Tabellensortierung nehmen wir an, daß n/2 Einträge verschoben werden müssen zu n/2 Kosteneinheiten w.

Bei LRU-Reihenfolge nehmen wir an, daß eine Seite, die sich im Puffer befindet, im Mittel mit n/10 Kosteneinheiten c gefunden wird. Beim Hash-Verfahren sollen im Mittel 1,5 Vergleiche anfallen. Bestimmen Sie die Kosten C<sub>i</sub>, die für jeweils 10 Suchvorgänge mit einer Ersetzung anfallen.

Schätzen Sie die anfallenden Kostenanteile in geeigneter Weise ab!

Welches Verfahren gewinnt, wenn w = 5 \* c gesetzt wird?

## **1. unsortierte Tabelle**

 $C_1 = 9 * c * n/2 + 1 * c * n + w * 1 = (11 * 512 + 10) * c = 5637 * c$ 

## **2. sortierte Tabelle**

$$
C_2 = 10 \times c \times \log_2(n) + 1 \times w \times n/2 = 10 \times c \times \log_2(2^{10}) + w \times 2^{10}/2
$$
  
= (100 + 2560)<sup>\*</sup>c = 2660<sup>\*</sup>c

### **3. Tabelle mit verketteten Einträgen (LRU-Reihenfolge)**

 $C_3 = 9 * c * n/10 + 1 * c * n + 1 * w * 2 = 1440 * c$ 

### **4. AVL-Baum**

 $C_4 = 10 * c * 1,44 log<sub>2</sub>(n) + 1 * w * 1,44 log<sub>2</sub>(n) = 10 * c * 1,44 * 10 + w * 1,44 * 10$  $= 216<sup>*</sup>c$ 

## **5. Hash-Tabelle mit Überlaufketten**

 $C_5 = 10 * c * 1.5 + 1 * w * 2 = 25 * c$ 

Es gibt also einen klaren Sieger. Die Eignungsreihenfolge, die das Ergebnis festlegt  $(C_5, C_4, C_3, C_2, C_1)$ , ergibt sich nicht nur für die speziellen Parameter; sie scheint ganz allgemein typisch und praxisnah.

Ändern sich diese prinzipiellen Aussagen, wenn die mittlere Lokalität nicht 90% (10/1), sondern x% ( $(x+y)/y$ ) beträgt? Diskutieren Sie x = y, also x=y=5, um den direkten Vergleich zu ermöglichen.

### **1. unsortierte Tabelle**

 $C_1 = x * c * n/2 + y * c * n + w * y = (11 * 512 + 10) * c = 7705 * c$ 

#### **2. sortierte Tabelle**

 $C_2 = (x+y) * c * log_2(n) + y * w * n/2 = 10 * c * log_2(2^{10}) + 5 * w * 2^{10}/2$  $= (100 + 12800) * c = 12900 * c$ 

## **3. Tabelle mit verketteten Einträgen (LRU-Reihenfolge)**

 $C_3 = x * c * n/10 + y * c * n + y * w * 2 = 5682 * c$ 

#### **4. AVL-Baum**

 $C_4 = (x+y) * c * 1,44 log_2(n) + y * w * 1,44 log_2(n)$  $= 10 * c * 1.44 * 10 + 5 * w * 1.44 * 10 = 504 *c$ 

## **5. Hash-Tabelle mit Überlaufketten**

 $C_5 = (x+y) * c * 1,5+y * w * 2 = 65 * c$ E s ergibt sich die Reihenfolge ( $C_5$ ,  $C_4$ ,  $C_3$ ,  $C_1$ ,  $C_2$ )! Allerdings erscheint die Kosteneinheit w für das Verschieben in Tabellen zu hoch gewählt zu sein!